# Package 'jot'

August 27, 2022

Title Jot Down Values for Later

Version 0.0.4

Description Reproducible work requires a record of where every statistic originated.

When writing reports, some data is too big to load in the same environment and some statistics take a while to compute.

This package offers a way to keep notes on statistics, simple functions, and small objects. Notepads can be locked to avoid accidental updates.

Notepads keep track of who added the notes and when the notes were added.

A simple text representation is used to allow for clear version histories.

License MIT + file LICENSE

Encoding UTF-8

RoxygenNote 7.2.1

Imports cli, yaml

URL <http://christophertkenny.com/jot/>,

<https://github.com/christopherkenny/jot>

BugReports <https://github.com/christopherkenny/jot/issues>

NeedsCompilation no

Author Christopher T. Kenny [aut, cre] (<<https://orcid.org/0000-0002-9386-6860>>)

Maintainer Christopher T. Kenny <christopherkenny@fas.harvard.edu>

Repository CRAN

Date/Publication 2022-08-27 15:00:01 UTC

# R topics documented:

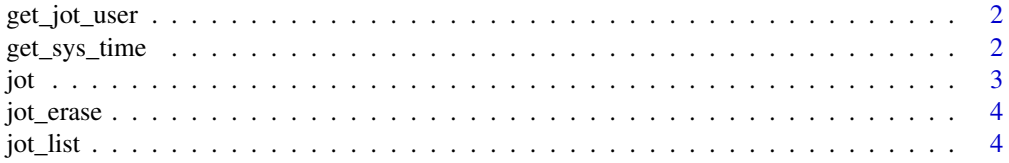

<span id="page-1-0"></span>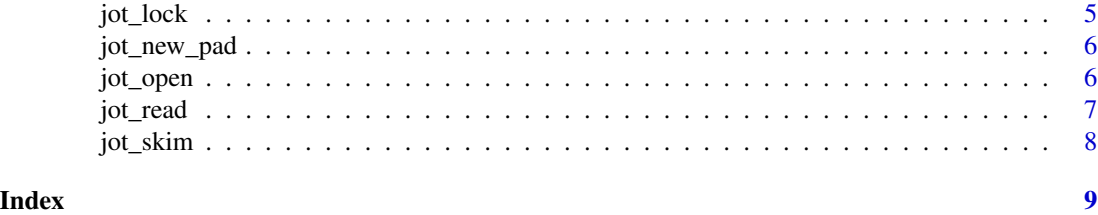

get\_jot\_user *Get Current User*

# Description

Get Current User

# Usage

get\_jot\_user(user = "")

# Arguments

user user to override get with. Default is '', where it checks options, then system info.

#### Value

character

# Examples

```
get_jot_user()
get_jot_user(NA_character_)
```
get\_sys\_time *Get System Time as Integer*

# Description

Get System Time as Integer

# Usage

get\_sys\_time()

#### Value

integer

# <span id="page-2-0"></span>Examples

get\_sys\_time()

jot *Jot Down a Note*

# Description

Jot Down a Note

# Usage

```
jot(
  note,
  name,
  overwrite = FALSE,
  user = get_jot_user(),
  time = get_sys_time(),
  pad = jot_active()
\mathcal{L}write_jot(
  note,
  name,
  overwrite = FALSE,
  user = get_jot_user(),
  time = get_sys_time(),
  pad = jot_active()
)
```
# Arguments

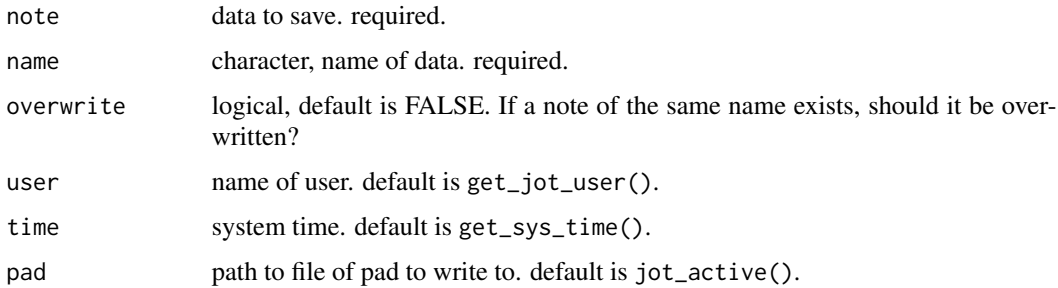

#### Value

path to pad, invisibly

### Examples

```
tf <- tempfile()
jot_new_pad(tf)
jot_activate(tf)
jot(3, 'example')
```
jot\_erase *Erase a Note*

# Description

Erase a Note

# Usage

jot\_erase(name, pad = jot\_active())

# Arguments

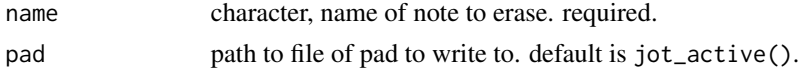

#### Value

path to pad, invisibly

# Examples

```
tf <- tempfile()
jot_new_pad(tf)
jot(3, 'example')
jot_erase('example')
```
jot\_list *List out names of values in a jot notepad*

# Description

List out names of values in a jot notepad

# Usage

jot\_list(pad = jot\_active())

# Arguments

pad path to notepad to open

<span id="page-3-0"></span>

#### <span id="page-4-0"></span>jot\_lock 5

# Value

vlist of names of values in notepad

### Examples

```
tf <- tempfile()
jot_new_pad(tf)
jot_activate(tf)
jot('ex_val', 'ex')
jot_list()
```
# jot\_lock *Lock or Unlock a jot Notepad*

# Description

- jot\_lock() locks a notepad so that jot will not write to it.
- jot\_unlock() unlocks a notepad so that jot can write to it.

#### Usage

jot\_lock(pad = jot\_active())

jot\_unlock(pad = jot\_active())

### Arguments

pad path to file to open

#### Value

path to pad, invisibly

#### Examples

```
tf <- tempfile()
jot_new_pad(tf)
jot_activate(tf)
jot_lock()
jot_unlock()
```
<span id="page-5-0"></span>

# Description

Create new jot Notepad

# Usage

```
jot_new_pad(pad = ".jot.yaml", title)
```
jot\_new(pad = ".jot.yaml", title)

# Arguments

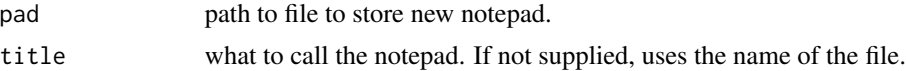

# Value

path to file, invisibly

#### Examples

tf <- tempfile() jot\_new\_pad(tf)

jot\_open *Open and Close jot Notepads*

# Description

- jot\_open() and jot\_activate() opens an existing notepad and sets it to active.
- jot\_current() and jot\_active() return the path to the current notepad.
- jot\_close() and jot\_deactivate() closes the open notepad, if there is one.

#### Usage

jot\_open(pad)

```
jot_activate(pad)
```
jot\_active()

jot\_current()

#### <span id="page-6-0"></span>jot\_read 7

jot\_close()

jot\_deactivate()

# Arguments

pad path to file to open

#### Value

path to pad, invisibly

# Examples

```
tf <- tempfile()
jot_new_pad(tf)
jot_open(tf)
jot_active()
jot_current()
jot_close()
jot_active()
```
jot\_read *Read a jot notepad*

# Description

Read a jot notepad

# Usage

```
jot_read(name, pad = jot_active())
```
read\_jot(name, pad = jot\_active())

# Arguments

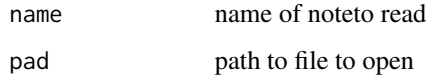

#### Value

value specified or all values

# Examples

```
tf <- tempfile()
jot_new_pad(tf)
jot_activate(tf)
jot(note = 'ex_note', name = 'ex_name')
jot_read()
jot_read('ex_name')
```
jot\_skim *Read in all values from a jot notepad*

# Description

Read in all values from a jot notepad

#### Usage

jot\_skim(pad = jot\_active())

# Arguments

pad path to file to open

# Value

value specified or list of all values

# Examples

```
tf <- tempfile()
jot_new_pad(tf)
jot_activate(tf)
jot('ex_val', 'ex')
jot_skim()
```
<span id="page-7-0"></span>

# <span id="page-8-0"></span>Index

```
∗ helpers
    get_jot_user, 2
    get_sys_time, 2
∗ lock
    jot_lock, 5
∗ pad
    jot_new_pad, 6
    jot_open, 6
∗ read
    jot_list, 4
    jot_read, 7
    jot_skim, 8
∗ write
    3}jot_erase, 4
get_jot_user, 2
get_sys_time, 2
jot, 3
jot_activate (jot_open), 6
jot_active (jot_open), 6
jot_close (jot_open), 6
jot_current (jot_open), 6
jot_deactivate (jot_open), 6
jot_erase, 4
jot_list, 4
jot_lock, 5
jot_new (jot_new_pad), 6
jot_new_pad, 6
jot_open, 6
jot_read, 7
jot_skim, 8
jot_unlock (jot_lock), 5
```
read\_jot *(*jot\_read*)*, [7](#page-6-0)

write\_jot *(*jot*)*, [3](#page-2-0)